## Package 'klassR'

June 8, 2022

Type Package

Title Classifications and Codelists for Statistics Norway

Version 0.1.11

Author Susie Jentoft, Lisa Li, Diana-Cristina Iancu

Maintainer Susie Jentoft <susie.jentoft@ssb.no>

Description Functions to search, retrieve and apply classifications and codelists using Statistics Norway's API <<https://www.ssb.no/klass>> from the system 'KLASS'. Retrieves classifications by date with options to choose language, hierarchical level and formatting.

Imports tm, httr, jsonlite

BugReports <https://github.com/statisticsnorway/klassR/issues>

License Apache License 2.0 Encoding UTF-8 LazyData true RoxygenNote 7.2.0 **Suggests** testthat  $(>= 3.0.0)$ , Config/testthat/edition 3 NeedsCompilation no Repository CRAN Date/Publication 2022-06-08 09:00:02 UTC

### R topics documented:

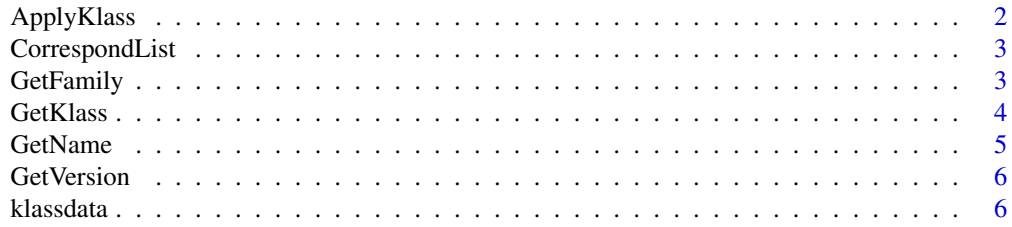

#### <span id="page-1-0"></span>2 ApplyKlass

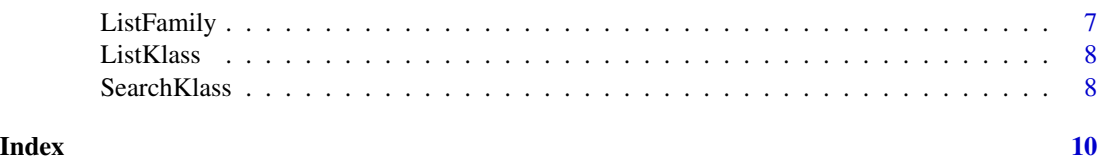

ApplyKlass *Match and convert a classification*

#### Description

Match and convert a classification

#### Usage

```
ApplyKlass(
  x,
 klass,
 date = NULL,
 variant = NULL,
  correspond = NULL,
  language = "nb",
  output_level = NULL,
  output = "name",
  format = TRUE)
```
#### Arguments

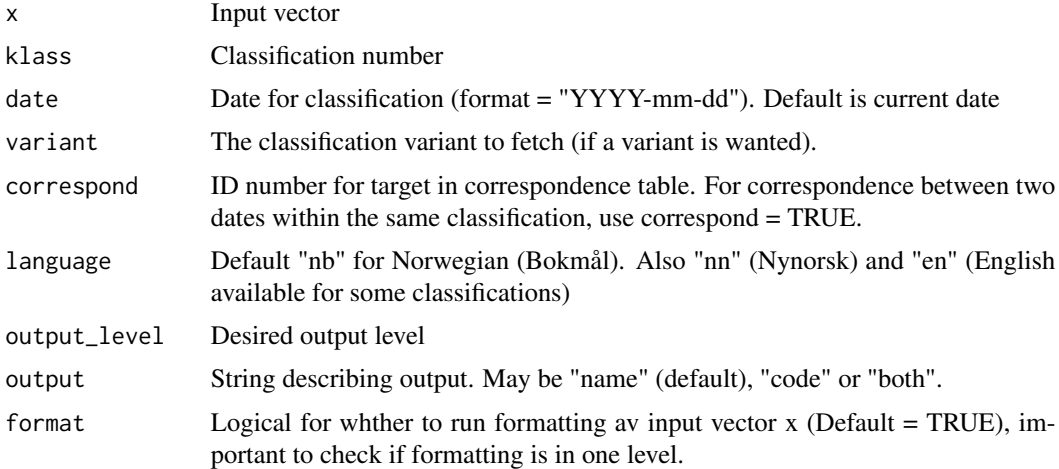

#### Value

A vector or data frame is returned with names and/or code of the desired output level.

#### <span id="page-2-0"></span>CorrespondList 3

#### Examples

```
data(klassdata)
kommune_names <- ApplyKlass(x = klassdata$kommune, klass = 131, language = "en", format=FALSE)
```
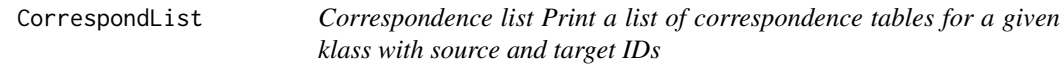

#### Description

Correspondence list Print a list of correspondence tables for a given klass with source and target IDs

#### Usage

```
CorrespondList(klass, date = NULL)
```
#### Arguments

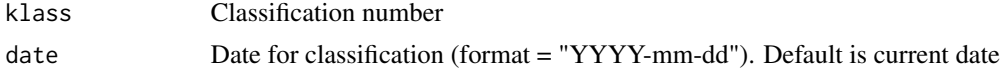

#### Value

Data frame with list of correspondence tables, source ID and target ID.

#### Examples

CorrespondList("7")

GetFamily *Identify corresponding family from a classification number*

#### Description

Identify corresponding family from a classification number

#### Usage

GetFamily(klass)

#### Arguments

klass Classification number

#### <span id="page-3-0"></span>Value

Family number

#### Examples

```
GetFamily(klass = 7)
```
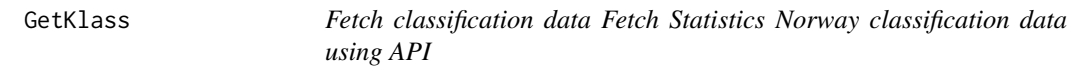

#### Description

Fetch classification data Fetch Statistics Norway classification data using API

#### Usage

```
GetKlass(
 klass,
  date = NULL,
 correspond = NULL,
 variant = NULL,
 output_level = NULL,
 language = "nb",output_style = "normal"
)
```
#### Arguments

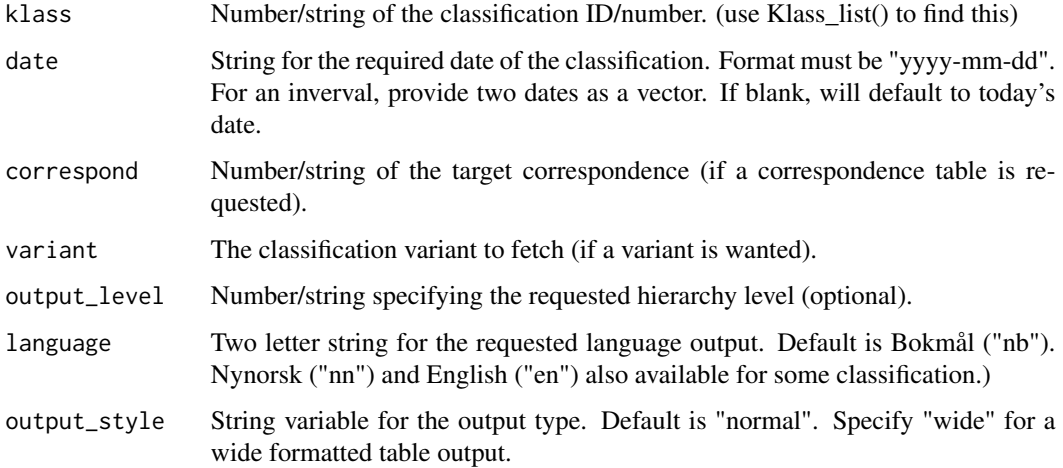

#### <span id="page-4-0"></span>GetName 5

#### Value

The function returns a data frame of the specified classification/correspondence table. Output variables include: code, parentCode, level, and name for standard lists. For correspondence tables variables include: sourceCode, sourceName, targetCode and targetName. For time correspondence tables variables include: oldCode, oldName, newCode and newName. For "wide" output, code and name with level suffixes is specified.

#### Examples

```
# Get classification for occupation classifications
head(GetKlass(klass = "7"))
# Get classification for occupation classifications in English
head(GetKlass(klass = "7", language = "en"))
```
GetName *Get the name of a classification version*

#### Description

Get the name of a classification version

#### Usage

```
GetName(version)
```
#### Arguments

version Version number

#### Value

string or vector of strings with name of version

#### Examples

GetName("33")

<span id="page-5-0"></span>

#### Description

Get version number of a class given a date

#### Usage

```
GetVersion(klass = NULL, date = NULL, family = NULL, klassNr = FALSE)
```
#### Arguments

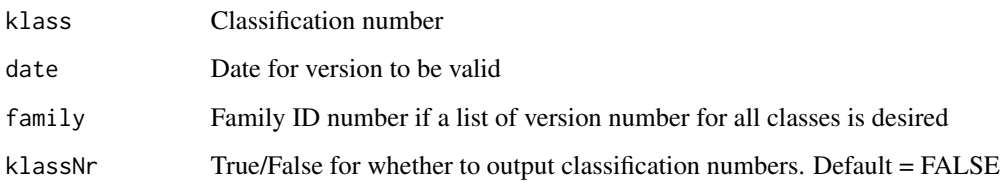

#### Value

Number, vector or data frame with version numbers and calssification numbers if specified.

#### Examples

GetVersion(7)

klassdata *Testdata for klassR package*

#### Description

A dataset containing variables for testing of Statistics Norways classification API with the klassR package. Some observations are missing or incorrect for testing and demonstrations.

#### Usage

klassdata

#### <span id="page-6-0"></span>ListFamily 7

#### Format

A data frame containing 100 rows and 7 variables:

- ID Identification number
- sex 1/2 variable for sex
- education 4-digit number for education standard ISCED97 (level and subject area) NUS (klass = 66) 2015.01.01

kommune 4-digit code for Norwegian municipality (klass = 131). Based on 2015.01.01

kommune2 Numeric variable for Norwegian municipality with dropped leading zero's for testing (klass = 131). Based on 2015.01.01

nace5 5-digit code for industry (NACE). Based on 01.01.2015 standard industry codes (klass = 7)

occupation 4-digit occupation codes using standard for STYRK-08 (klass = 7) 2015.01.01

ListFamily *Classification family list Print a list of all families and the number of classifications in each*

#### Description

Classification family list Print a list of all families and the number of classifications in each

#### Usage

```
ListFamily(family = NULL, codelists = FALSE, language = "nb")
```
#### Arguments

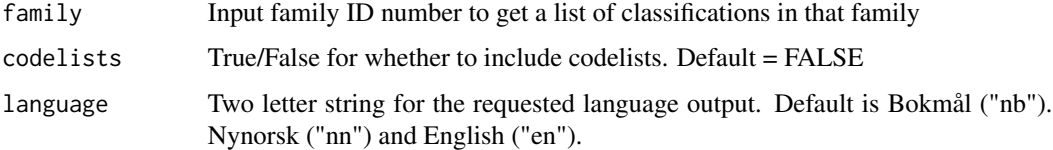

#### Value

dataset containing a list of families

#### Examples

ListFamily(family = 1)

<span id="page-7-0"></span>

#### Description

Classification list Get a full list of all classifications and codelists

#### Usage

```
ListKlass(codelists = FALSE, language = "nb")
```
#### Arguments

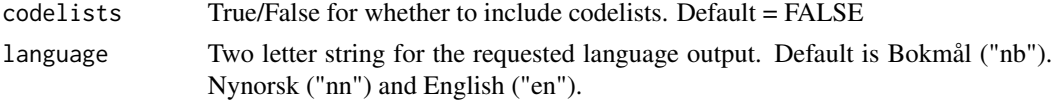

#### Value

A data frame containing a full list of classifications. The data frame includes the classification name, number, family and type.

#### Examples

head(ListKlass(codelists = TRUE))

SearchKlass *Search Klass*

#### Description

Search Klass

#### Usage

```
SearchKlass(query, codelists = FALSE, size = 20)
```
#### Arguments

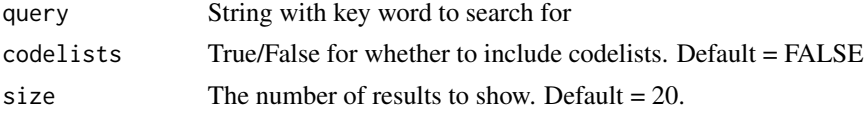

#### Value

Data frame of possible classifications that match the query

#### SearchKlass

#### Examples

SearchKlass("occupation")

# <span id="page-9-0"></span>Index

∗ datasets klassdata, [6](#page-5-0) ApplyKlass, [2](#page-1-0) CorrespondList, [3](#page-2-0) GetFamily, [3](#page-2-0) GetKlass, [4](#page-3-0) GetName, [5](#page-4-0) GetVersion, [6](#page-5-0) klassdata, [6](#page-5-0) ListFamily, [7](#page-6-0) ListKlass, [8](#page-7-0) SearchKlass, [8](#page-7-0)